# **Uživatelské testování knihovny**

**Mgr. Olga Biernátová** Univerzita Tomáše Bati ve Zlíně [biernatova@knihovna.utb.cz](mailto:biernatova@knihovna.utb.cz)

INFORUM 2012: 18. konference o profesionálních informačních zdrojích Praha, 22. - 24. 5. 2012

#### **Abstrakt**

Design služeb a jejich inovace patří k tématům, kterým by se měla věnovat stále větší pozornost. V době, kdy knihovny nabízí celou řadu zdrojů, elektronických i tradičních služeb je třeba se ptát, jakým způsobem k nim přistupuje uživatel a zda je schopen je správně použít. V rámci svého příspěvku bych chtěla prezentovat projekt, který připravila Knihovna UTB s profesionály ze společnosti Seznam.cz. Uživatelské testování knihovny má přiblížit, jak vypadá první styk studenta s knihovnou, zda je schopný se zorientovat v základních službách a zdrojích, jakým způsobem si poradí nejen s první výpůjčkou, ale také s vyhledáváním v databázích, na jaké naráží problémy apod. Na základě testování pak můžeme nastavit naše služby tak, aby nedocházelo k tomu, že uživatelova potřeba zůstane neuspokojena. Prezentována bude jak příprava na testování, tak také jeho průběh a dílčí výsledky.

#### **Proč testovat?**

Jakým způsobem se u vás objednává meziknihovní výpůjčka? Kdo ho vymyslel a na základě čeho? Zeptali jste se svých uživatel, jakou formou by chtěli tuto službu využít? Ptali jste se jich na to, jestli jsou schopni pochopit, o co se jedná? Většina služeb knihovny je nastavena "tradičně", tedy způsobem "kdysi to kdosi vymyslel a nějak to funguje už několik let". Inovace přichází snad jen s novými technologiemi. Ale přesunout žádanku z papírové kartičky do online formuláře v katalogu nestačí. V komerční sféře se služby neustále mění, inovují a vyvíjí, reagují na trh a poptávku. Musí, pokud chtějí držet krok s dobou a neztratit zákazníky. Služby knihoven na druhou stranu zůstávají spíše neměnné, pokud se inovují, tak většinou bez uživatele. A právě to je problém. Ani ten nejlepší designér nevymyslí funkční službu bez testování a znalosti aktuálních trendů. Pokud jsou naše služby určené uživatelům, je nutné je zapojit do jejich tvorby i inovace.

*Proč je tak jednoduché vyhledat a koupit si knížku v e-shopu, a tak složité najít a objednat knihu v knihovním katalogu?*

Věříme, že jsou služby knihovny UTB nastavené poměrně efektivně, nicméně nejsou bez chyby. Pro uživatelské testování jsme se rozhodli právě proto, abychom byli schopni odhalit jak fatální nedostatky, tak drobné detaily, které je možné změnit téměř okamžitě a bez zásahu do dalších procesů. Brzy také chystáme výzkum spokojenosti uživatel, pracujeme na novém orientačním systému knihovny a plánujeme nasadit do katalogu alternativní uživatelské rozhraní. Cílem testování tak bylo i definovat požadavky pro tyto projekty.

Testování potvrdilo, že se naši uživatelé poměrně rychle učí. Jsou opakovaně schopni vyhledávat v katalogu, přihlásit se na počítač, používat portál informačních zdrojů, vyzvednout si rezervaci nebo použít self check. Nicméně mají vždy problém při prvním styku s jakoukoliv službou a sami si nejsou schopni poradit. Pak dochází buď k tomu, že uživatel svou snahu úplně vzdá, nebo se obrací na knihovníka a dochází tak k nadměrnému zatěžování obsluhy u pultů. Bez individuální pomoci není schopen službu na první pokus zvládnout. Zaměřili jsme se tedy na první styk studenta s knihovnou.

Testování prováděli specialisté z firmy Seznam.cz, kteří se zaměřují na uživatelské testování. Lukáš Marvan pracuje na pozici Senior UI Designer, Martin Kopta je tester UI. Podle jejich slov je schopen testování realizovat prakticky každý, pokud se seznámí se základními zásadami. Samotné testování je opravdu snadné, mnohem těžší je zachovat si odstup a nadhled.

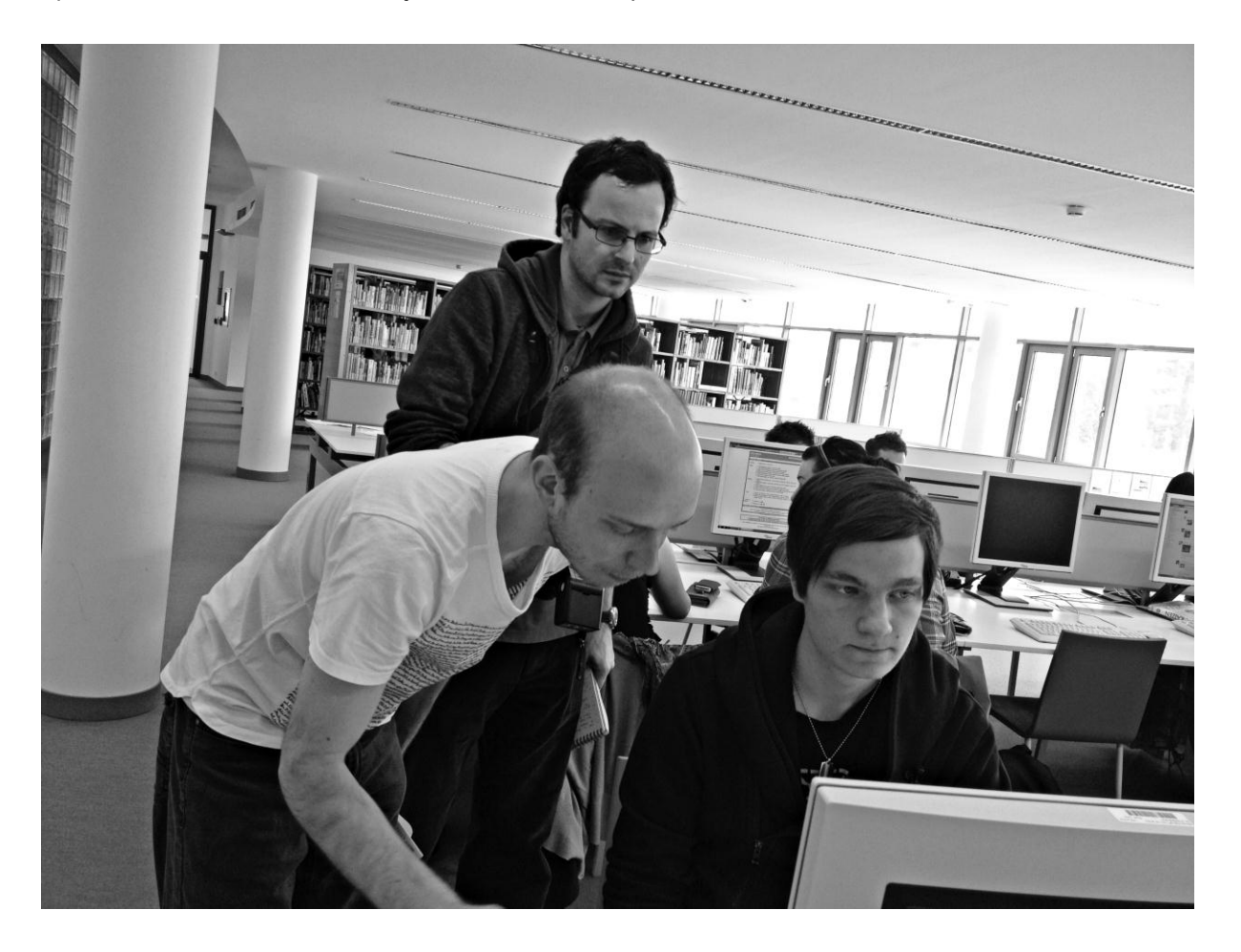

*Obr. 1 – Lukáš Marvan (v brýlích) a Martin Kopta s jedním ze studentů*

### **Příprava na testování**

- 1. Na testování jsme potřebovali studenty posledního ročníku střední školy, kteří se s univerzitní knihovnou nikdy nesetkali. Získali jsme celkem 5 studentů (optimální počet je 3-8) maturitního ročníku obchodní akademie, z nichž se většina hlásí na UTB. Dobu jednoho testování jsme stanovili na 1,5 hodiny. Stanovili jsme přesný časový rozpis.
- 2. Pro zaznamenání testování jsme si vypůjčili kameru a mikroport. Dopředu je nutné zajistit, aby kameře vydržela baterie a aby bylo dostatek paměti pro záznam. Jako zálohu jsme měli k dispozici smartphone, který umí natáčet HD videa. Kameru i mikroport jsme před testováním vyzkoušeli a určili optimální místo umístění mikrofonu.

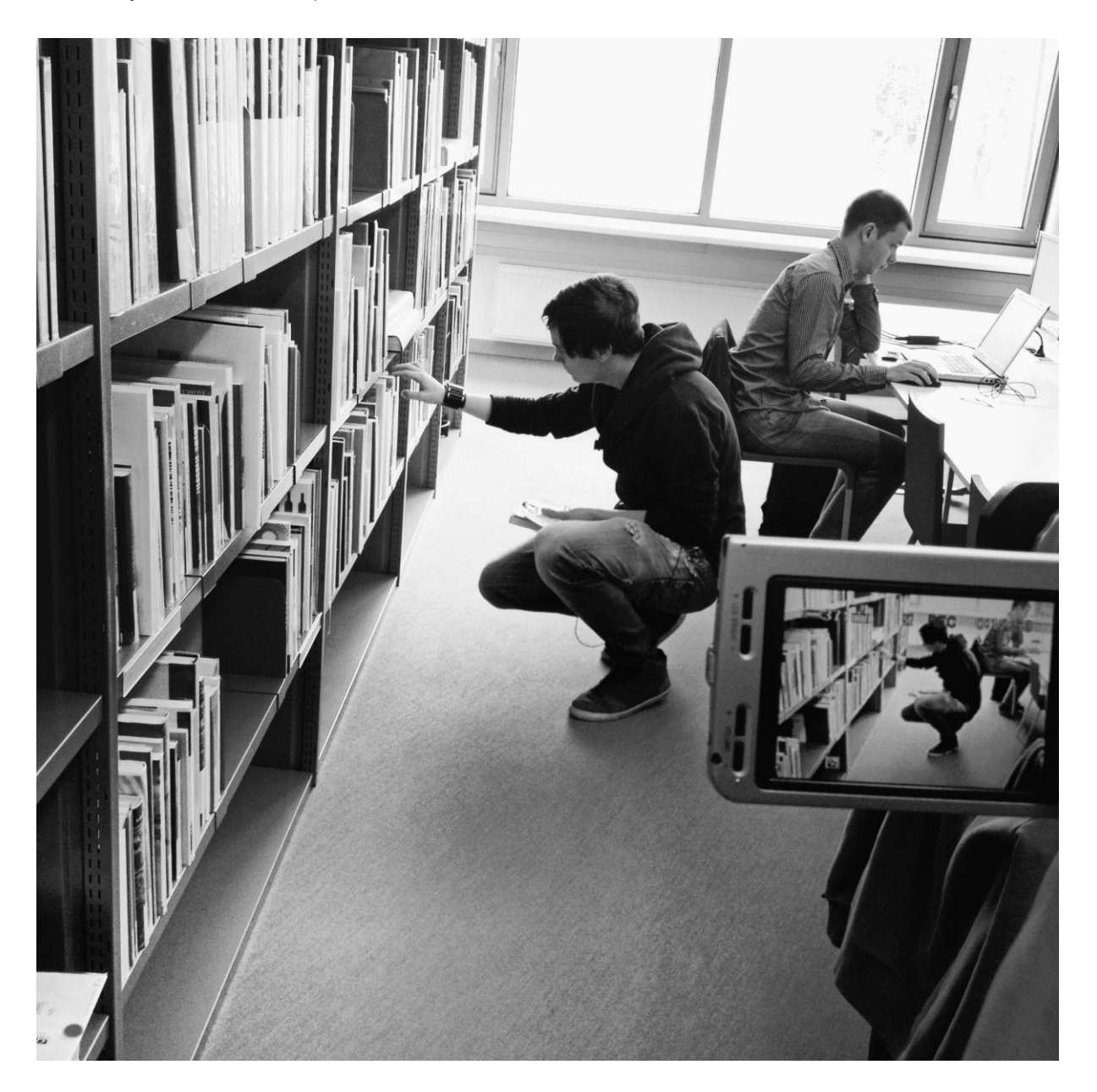

*Obr. 2 – Natáčení testování*

- 3. Připravili jsme si 5 různých scénářů. Testování totiž neprobíhá stylem "teď najdi tuto knihu a půjč si ji." Naopak jsme definovali potřebu. Student dostal konkrétní zadání od svého vyučujícího. Pro splnění požadavků bylo nutné:
	- a. Vypůjčit si konkrétní knihu, která byla k dispozici v knihovně
	- b. Zarezervovat si knihu, která je vypůjčená, popř. nastudovat prezenčně
	- c. Objednat si knihu meziknihovní výpůjčkou
	- d. Najít odborný zdroj v databázi a vytisknout výstup

Příklad scénáře – Od svého vyučujícího jste dostali zadání napsat seminární práci na téma Waldorfská škola. Ve své práci musíte použít tyto zdroje: Dítě v úctě přijmout: vzdělávací program waldorfské mateřské školy / Táňa Smolková, Výchova začíná vztahem / Daniel Wirzo, Mateřská škola jako životní prostor / Blanka Jeřábková. Použít musíte také alespoň jeden zdroj z odborné databáze.

- 4. U všech knih, které byly použity ve scénářích, jsme se postarali o jejich (ne)dostupnost v den testování, tak, aby bylo možné splnit všechny úkoly, které jsme si stanovili.
- 5. Zajistili jsme kartu studenta a přístupové údaje do různých systémů. Také jsme zjišťovali, jaké informace získá student prvního ročníku, když nastoupí na univerzitu. Zjistili jsme, že o knihovně se dozvědí pouze to, kde se nachází. Vstupní informace pro studenty byly tedy velmi stručné. Počítali jsme s tím, že se ani jeden ze studentů neúčastnil exkurze po knihovně pro studenty prvních ročníků, které pořádáme na přání některých vyučujících.
- 6. Stanovili jsme tým lidí, kteří budou studenta při testování doprovázet. Lukáš Marvan a Martin Kopta (Seznam.cz): vedení testování, focení, poznámky, Olga Biernátová (Knihovna UTB): seznámení se scénářem, řešení krizových situací, pozorování, Irena Sovadinová (Knihovna UTB): kamera. 4 lidé jsou opravdu maximum. Příliš mnoho účastníků testování by studenta mohlo znervózňovat, což by negativně ovlivnilo jeho chování při testu.

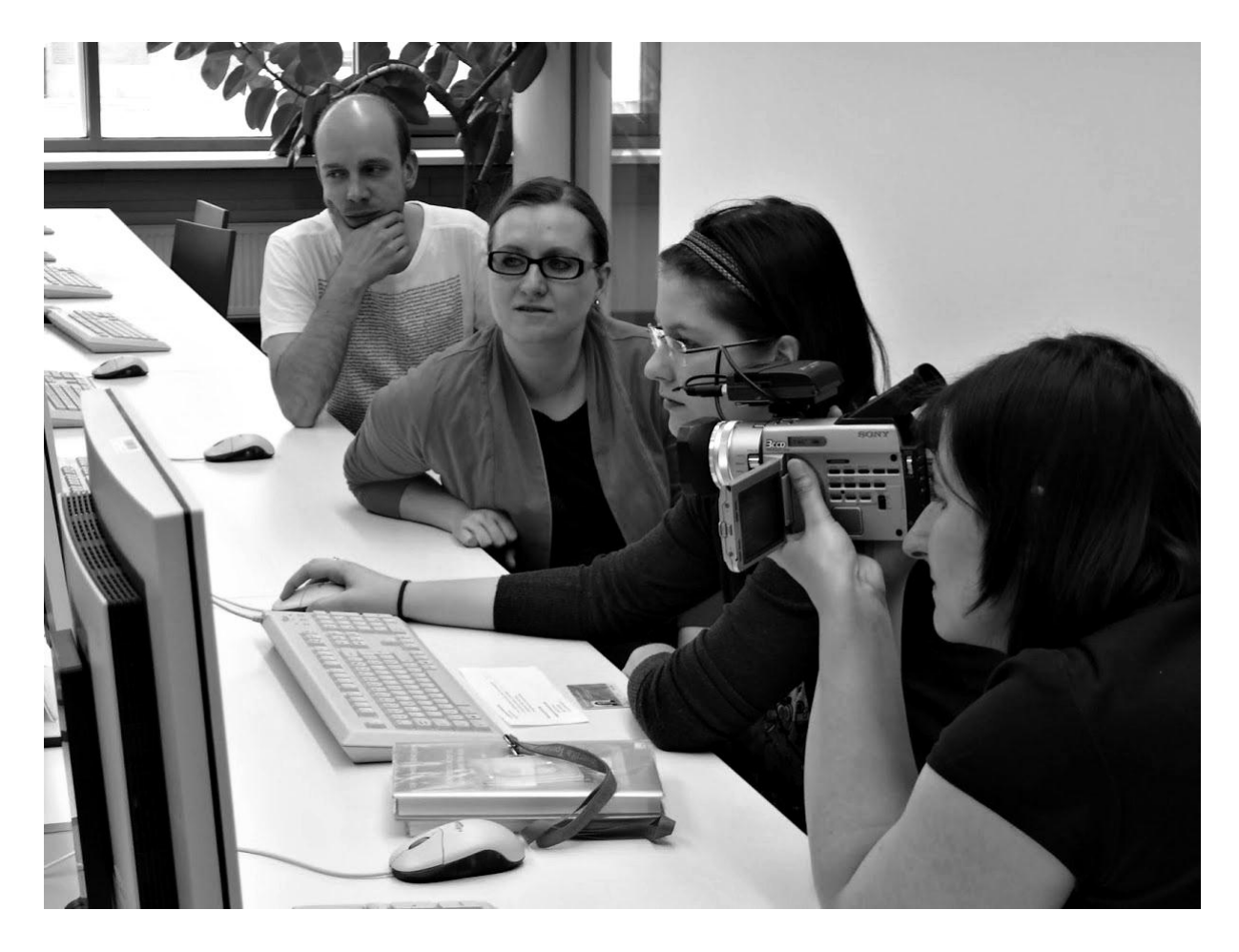

*Obr. 3 – Studentku při testu provázelo minimum lidí*

7. Pro studenty jsme také připravili odměnu za jejich ochotu.

## **Průběh testování**

- 1. Den před testováním jsme se pokusili splnit všechny scénáře a odhalit tak případný problém. Došlo k poslednímu ladění detailů.
- 2. Jednotliví studenti přicházeli podle časového plánu, vše tedy probíhalo opravdu hladce. První student byl testovací, tzv. "na zahození". Zjistili jsme, jak se asi budou ostatní chovat a jestli je třeba cokoliv upravit.
- 3. Na začátku jsme se studentem seznámili a začali si ihned tykat. Snažili jsme se o navození co nejpříjemnější atmosféry a nechtěli jsme vytvářet přílišný odstup, který by mohl negativně ovlivnit chování studenta. I tak je třeba počítat s tím, že budou jednat pod jistým tlakem.
- 4. Seznámili jsme studenta s tím, proč testování provádíme a dali mu několik vstupních informací a rad:
	- a. To, že něco nezvládneš, neznamená, že jsi špatný, znamená to, že špatný je testovaný systém/proces.
- b. Během celého testování popisuj, co děláš, co očekáváš, jak na tebe všechno kolem působí, na jaké problémy narážíš, jestli se naplnila tvá očekávání, jestli jsi z něčeho zklamaný, jak budeš dál postupovat atd.
- c. K dispozici je ti celé knihovna a všichni lidé v ní kromě nás. My jsme pouze pozorovatelé, neporadíme ti a na každou tvou otázku odpovíme otázkou. Např. když se zeptáš "Kde mám najít tuto knihu?", my se zeptáme "A kde si myslíš, že ji najdeš?"
- 5. Následovalo seznámení se scénářem, vstupní informace, kterou získají všichni studenti prvních ročníků, předání karty a přihlašovacích údajů.
- 6. Po samotném testování jsme si ještě na chvíli společně sedli a zeptali se na dojmy, snažili se zjistit, s čím měl student největší problém, co by mu pomohlo, zda má nějaké nápady na vylepšení apod. Snažili jsme se o celkové shrnutí průběhu testování a získání maximálního množství informací od studenta.

## **Výsledky**

1. Studenti se často neumí správně zeptat (definovat to, co skutečně potřebují). Knihovník musí s tímto počítat. Nemělo by tedy dojít pouze k zodpovězení konkrétního dotazu, ale zjištění, zda má student vše, co potřebuje.

*Když student hledal konkrétní knihu, přišel za knihovníkem zjistit, kde se nachází celý obor, nenapadlo ho zeptat se na konkrétní knihu. Knihovník sice jeho dotaz zodpověděl, ale knihu student nakonec nenašel a šel se ptát znovu.*

Je třeba zapracovat na doplňkových otázkách. Např. v McDonaldu se vždy zeptají, jestli chcete k hranolkům tatarku, kečup nebo omáčku, u kávy se ptají na koblihu nebo muffin. Podobný systém by měl být nastaven i u nás. Když se někdo přijde zeptat na knihu, kterou vůbec nemáme ve fondu, je třeba ihned nabídnout možnost MVS apod. Musíme dostat čtenáře k cíli, nejen odpovědět na dotaz.

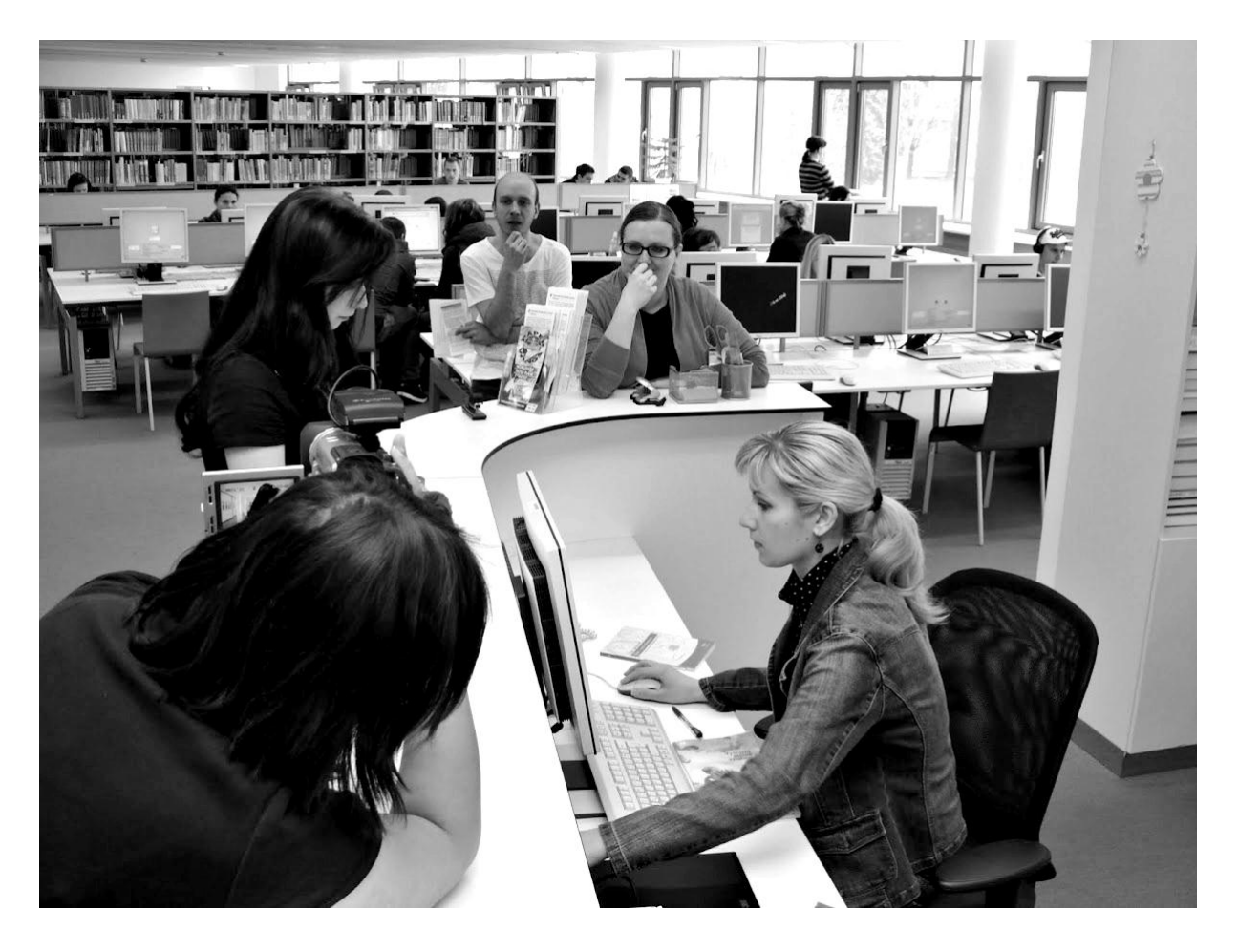

*Obr. 4 – Studentka se přišla zeptat knihovníka na dostupnost knihy*

- 2. Studenti nenašli cestu do 3. patra, kde je prezenční studovna. Je třeba, aby knihovník studentovi vždy ukázal cestu, když ho informuje, že je kniha uložená pouze ve 3. patře.
- 3. Je třeba dávat pozor na názvy a označení. To, co nám připadá přirozené je pro všechny ostatní zcela neznámé a matoucí.

*Knihovnickému slangu nikdo nerozumí - "Kniha" je kniha, "výtisk" je výtisk, ale u svazku jsem zaváhal taky... Co je to sakra "Permutované vyhledávání"?! atd. Nepoužívejte zkratky jako je MVS, to je jak v armádě: RPG, BVP...* (Lukáš Marvan, Martin Kopta)

- 4. Turnikety jsou zbytečná bariéra.
- 5. Když student potřebuje knihu, instinktivně zamíří nejdříve mezi regály, nenapadne ho sednout k počítači a hledat v katalogu nebo se jít zeptat. Chce být samostatný. Navíc jsou znát návyky z veřejné knihovny, kde mají knihy řazené podle žánru a abecedně podle autora (MDT u beletrie nepoužívají).

*Student chvíli pátrá po konkrétním oboru, když zjistí, že takto konkrétní knihu nenajde, zamíří k počítači nebo za knihovníkem.*

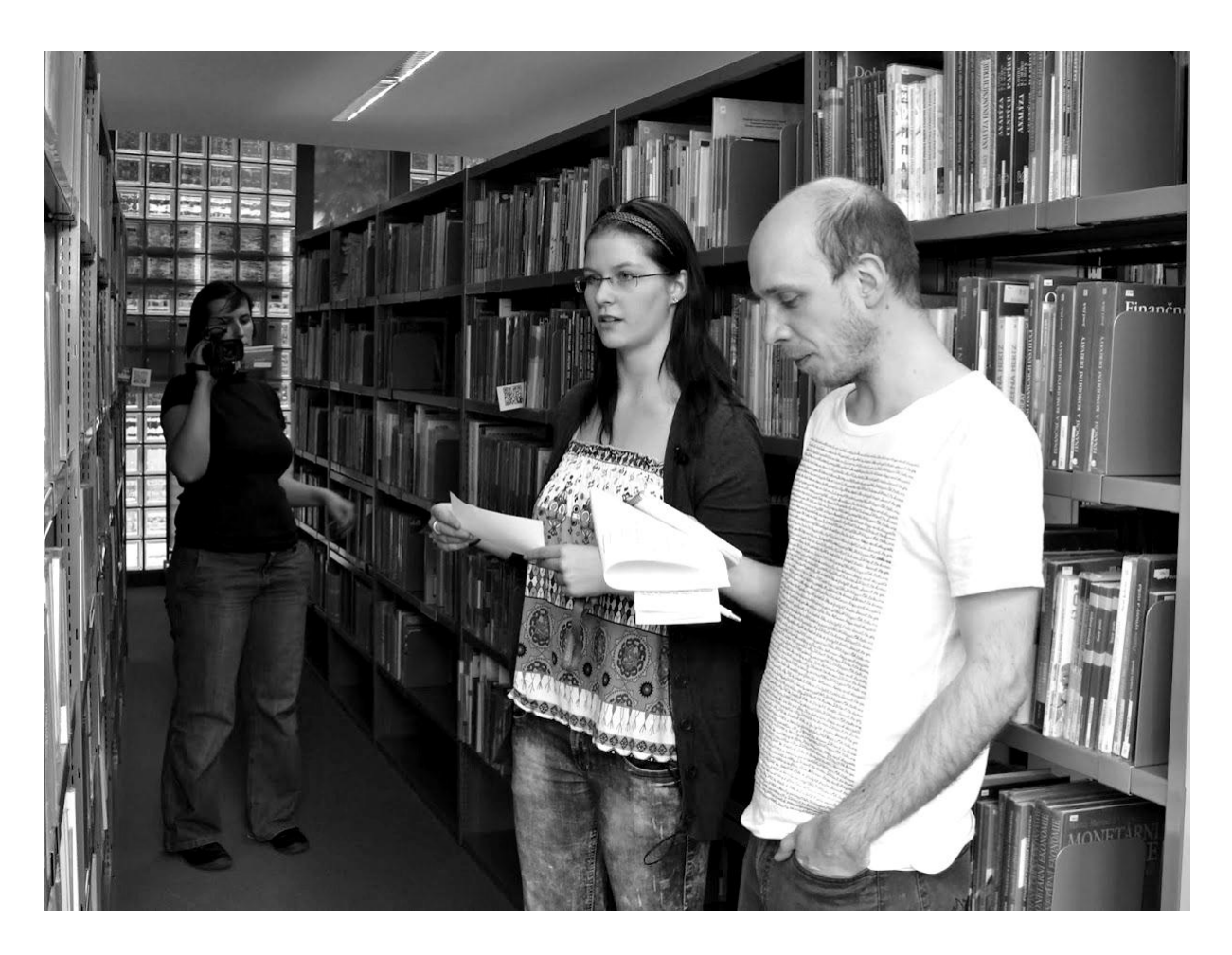

*Obr. 5 – Studentka zamířila nejdříve mezi regály*

- 6. První přihlášení do počítače nezvládnul nikdo. Až poté, co se několikrát objevilo chybové hlášení, přečetl si student návod, který je hned pod přihlašovacím oknem. Další přihlášení už proběhlo bez problémů. I tak by bylo dobré zapracovat na zjednodušení přihlášení. Problém je také s označením počítačů (na některých jde skenovat, u jiných funguje pouze katalog, někde nelze tisknout). Nikdo se neodhlásil z počítače (je třeba zajistit "pojistku", např. automatické odhlášení po delší době nečinnosti).
- 7. Katalog knihovny našli všichni (máme odkaz přímo na ploše počítačů, všichni na něj klikli). V katalogu používali jen jednoduché vyhledávání bez omezení pole vyhledávání, blízkosti slov apod. (zažitý zvyk z fulltextových vyhledávačů). Všichni byli schopni najít v katalogu konkrétní knihu. Nikdo nenašel umístění knihy v regále, i když zkoušeli klikat na různé odkazy v detailu záznamu. Označení jako "Všechny jednotky" nebo "Exempláře" jsou uživatelsky nepoužitelná.
- 8. Problém byl i s hledáním knihy v regále. Na počátku nevěděli, kam se vydat (je potřeba vylepšit značení a nabídnout rozcestník). Když už našli konkrétní signaturu, nevěděli, kde pokračuje a kde končí (je potřeba naznačit řazení knih).
- 9. Katalog neumí uživateli jasně dát najevo, že hledaná kniha není v naší knihovně dostupná a už vůbec mu nenabídne čitelně možnost MVS. Naopak mu nabízí další možnosti hledání, které uživatele matou.
- 10. Poté, co student najde knížku v regále a posléze zjistí, že ji nepotřebuje, netuší, jak ji správně vrátit knihovně. Snaží se ji zařadit zpět do regálu (špatné označení vozíků na vracení knih).
- 11. Práce se self checkem byla v celku bez problémů. Student však nebyl schopen ukončit půjčování (na obrazovce svítí možnost "Tisk stvrzenky", ale nikdo nechápe, že tím se půjčování ukončí). Stvrzenka je plná zbytečných informací a frází. Není z ní jasné, kdy má student knihu vrátit.

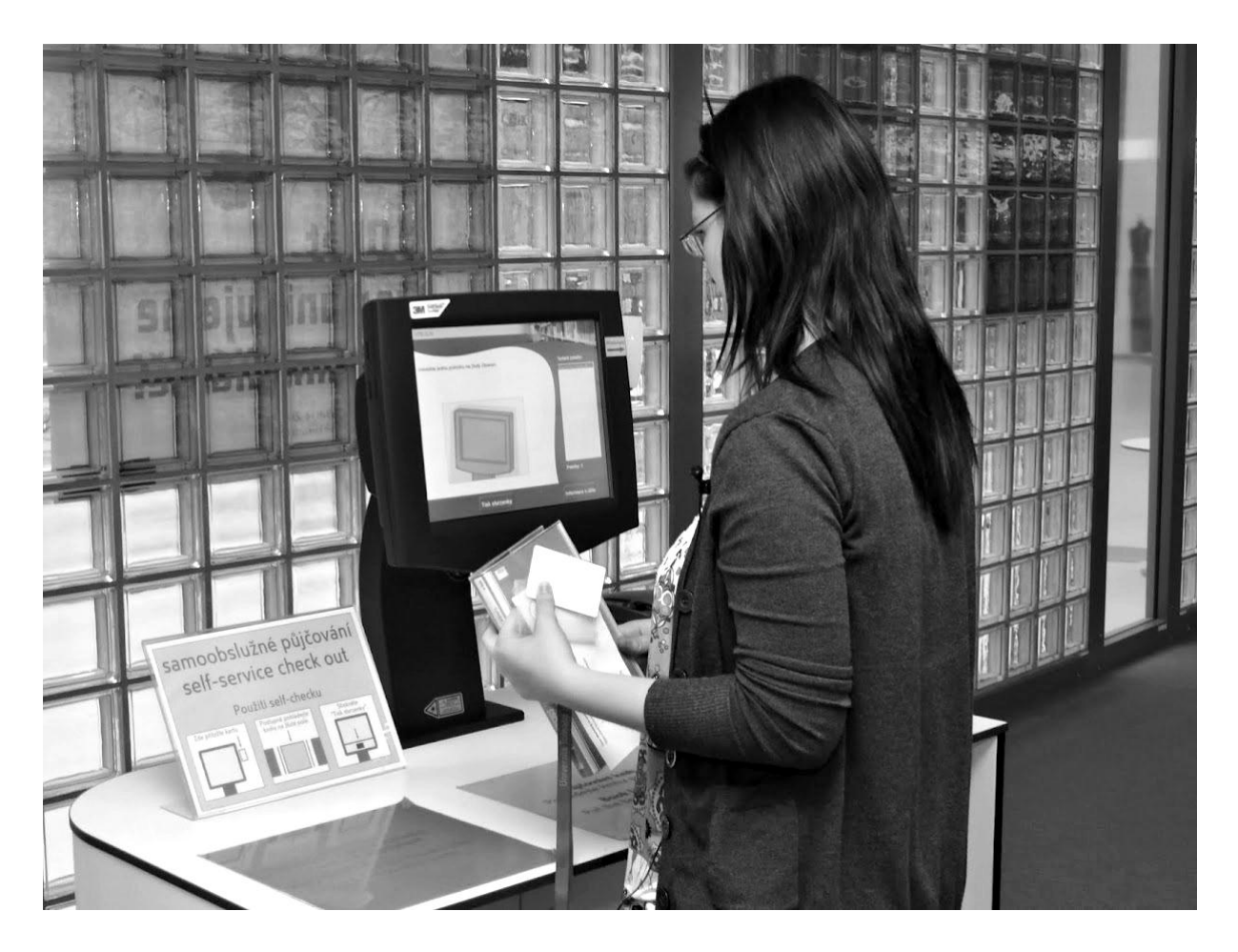

*Obr. 6 – Studentka netuší jak ukončit půjčování (návodu vlevo si vůbec nevšimla)*

12. Nikdo nebyl schopen najít cestu do odborné databáze, vůbec netušili, co to znamená. Studenti hledali na Googlu a ve Wikipedii. Byli jsme nuceni tento úkol úplně zrušit a pomoci jim.

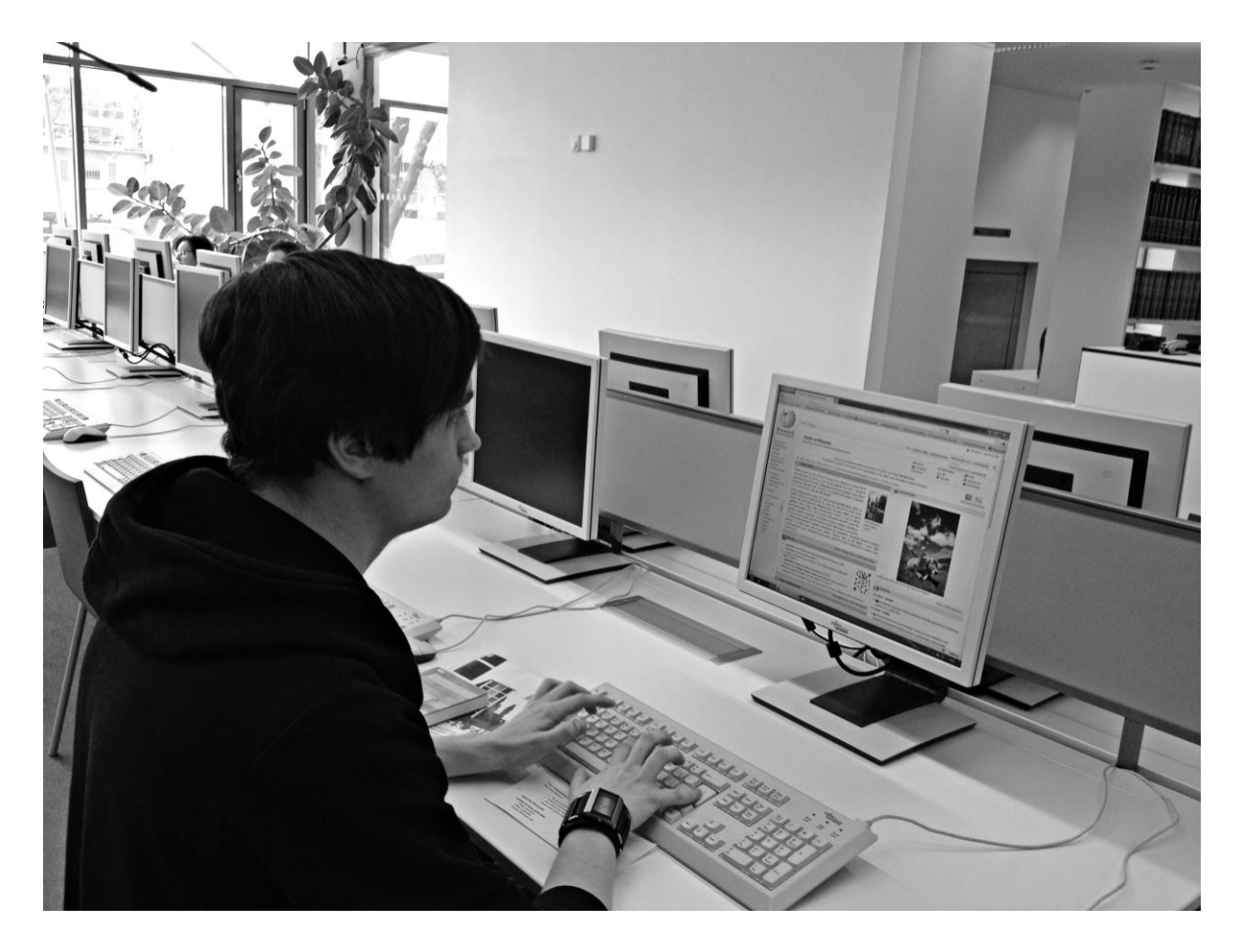

*Obr. 7 – Odborné zdroje nejčastěji hledali na Googlu a Wikipedii*

### **Závěrem**

Je třeba se více soustředit na první návštěvu studenta v knihovně. Křivka učení je poměrně strmá, a pokud se student seznámí se základními úkony a službami, nemá problém je používat opakovaně. Bude třeba zapracovat na manuálu pro nováčky, FAQ, snažit se studenta zachytit při první návštěvě, pokusit se posílit exkurze do knihovny apod. Čas investovaný do nováčků se vyplatí do budoucna.

Pořízený záznam chceme sestříhat a promítnout všem zaměstnancům ve službách. Všichni by měli být seznámeni nejen s výstupy testování, ale vidět také konkrétní chování uživatele v různých situacích.